#### FusionReactor Webinar:

#### Troubleshooting with FR, part 2: Why are requests/transactions running slowly?

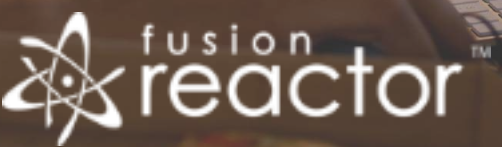

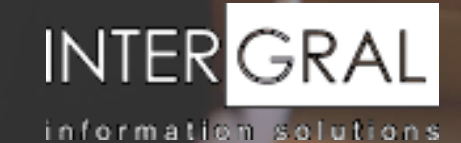

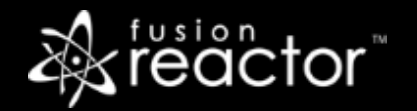

## Introductions

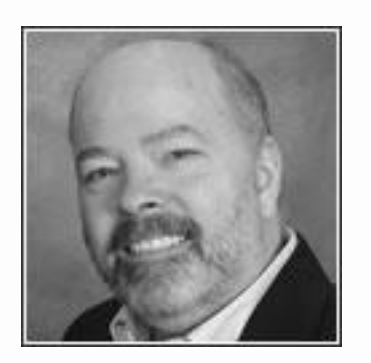

# Charlie Arehart

Independent Consultant, CArehart.org

(Focused on server troubleshooting)

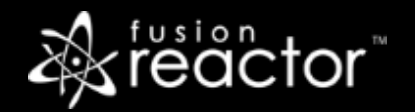

# Agenda (nearly all demos)

- Foreword
- Viewing request details
- Viewing JDBC processing within requests
- Viewing other monitored relations/transaction types within requests
- Viewing JDBC and Transaction history
	- Within all requests and applications (recent, slow, longest, and errors)
- What's coming in Part 3
- Resources for learning more
- Questions & answers

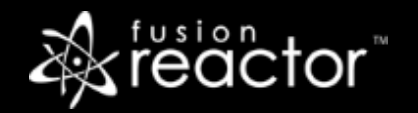

### Foreword

- Second of a planned 4-part series:
	- Troubleshooting with FR, part 1: What has just happened on my server?
	- **Troubleshooting with FR, part 3: When requests are slow for less obvious reasons**
	- **•** Troubleshooting with FR, part 4: Post-crash troubleshooting
- Audience: presumed to already be using FR
	- But may be overwhelmed by richness of FR, where to turn to solve problems
- **EX Concepts apply generally to any Java/CFML server that FR can monitor**
- Preso is being recorded, so you will be able to revisit details

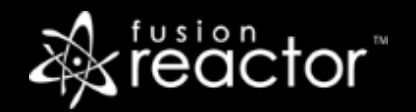

# Quick Recap of Part 1

- Warning not to presume you know "what's going wrong"
- Overview of current and recent processing, via "Web Metrics" feature
	- **EXECT:** As well as current request processing, via Requests Activity page
	- Past request processing, via Request History, Slow, and Longest pages
	- **EXECTE:** Recent errors, via Requests Error History page
- **EXE** Resource usage tracked via FR's CPU and memory tracking
	- As well as JVM garbage collection tracking
- Pointers to 15 previous webinars that go into more detail
- Today we move on to understanding WHY requests or transactions are slow

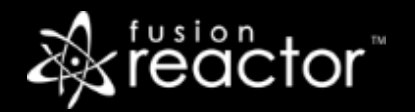

### Demos

- Request details
- **JDBC** processing within requests
- Other monitored relations/transaction types within requests
- **JDBC history over all requests and transactions (recent, slow, longest, and errors)**
- **Transaction history, as well**
- Note that some JDBC and transaction events may NOT be related to requests
	- CFthreads (in CFML), background processing threads
- These are just some of the key FR features to help with troubleshooting
	- But these should really help get you started and often resolving problems
- **And today was about what might clearly explain slow requests/transactions** 
	- Part 3 will cover less obvious features to explain more challenging slowness...

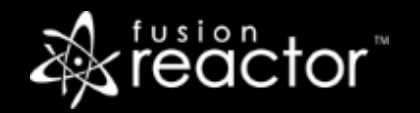

## Again, this is part two in a series

- **.** The remaining parts will be presented over next few weeks:
	- Troubleshooting with FR, part 1: **What has just happened on my server?** (2 weeks ago)
	- Troubleshooting with FR, part 2: **Why are requests/transactions running slowly?** (today)
	- Troubleshooting with FR, part 3: **When requests are slow for less obvious reasons** (Feb 28)
		- Covering stack tracing and profiling requests, as well as CPU sampler and memory profiler
	- Troubleshooting with FR, part 4: **Post-crash troubleshooting** (Mar 14)

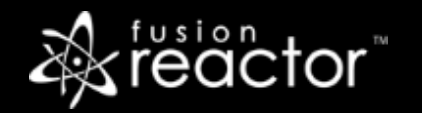

# Conclusion

- We saw in part 1 how FR can help understand what's going on now
	- Regarding request, JDBC, transactions, as well as CPU, memory, and GC
- Today we saw features that can clearly explain request slowness
	- From details within each request, to the queries (if any) run within it
		- And also possible "relations" (other things FR may track in a request)
	- To tracking JDBC and all transactions, across requests
		- Or even separate from requests
- In part 3 we'll show features that explore still more deeply
	- To understand other reasons for request slowness

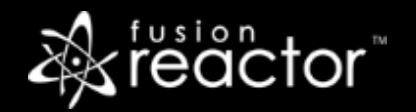

#### Other FR resources

- **FR web site: fusion-reactor.com** 
	- Downloads
	- Docs, videos, technotes, forums, and much more
- **Email: sales@fusion-reactor.com, support@fusion-reactor.com**
- **Phone: (978) 496-9990 (sales)**
- **Consulting assistance: cfconsultant.com**
- We welcome your feedback on these or the other webinars, or any you would like to see

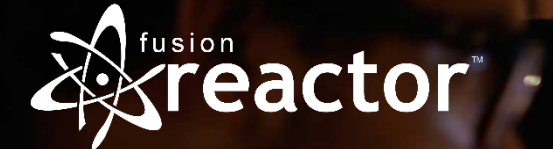

# Questions & Answers